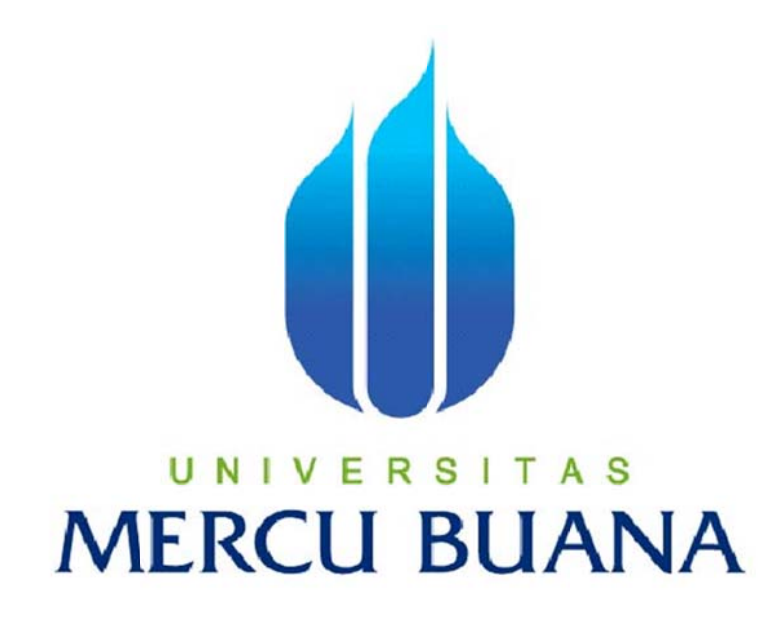

# PERANCANGAN APLIKASI BANTU BERBASIS WEB UNTUK MENGELOLA KEBUTUHAN MATERIAL PROYEK INSTALASI **JARINGAN DATA PADA PT. SOLUSI MITRA MANDIRI**

Disusun Oleh:

**Yudi Aryanto** 

NIM 41506110013

PROGRAM STUDI TEKNIK INFORMATIKA **FAKULTAS ILMU KOMPUTER UNIVERSITAS MERCU BUANA JAKARTA** 2012

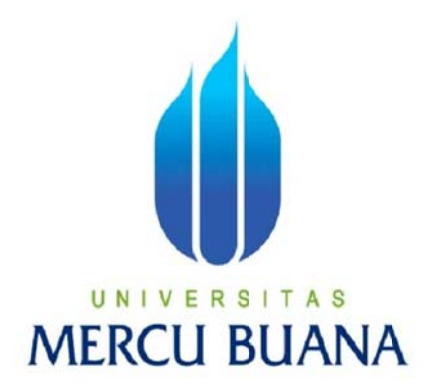

# PERANCANGAN APLIKASI BANTU BERBASIS WEB UNTUK **MEN NGELOLA A KEBUTU UHAN MAT TERIAL PR ROYEK IN NSTALASI J JARINGAN N DATA PA ADA PT. S SOLUSI M MITRA MAN ANDIRI NSTALASI**<br>ANDIRI<br>a

**La aporan Tug gas Akhir** 

Diajukan Untuk melengkapi Salah Satu

Syarat memperoleh Gelar Sarjana Informatika

Disusun Oleh :

**Yudi Ary yanto** 

NIM 41506110013

**PROGRAM STUDI TEKNIK INFORMATIKA FAKULTAS ILMU KOMPUTER UNIVERSITAS MERCU BUANA JAKAR RTA 2012 2**

### **LEMBAR PERNYATAAN**

Yang bertanda tangan di bawah ini:

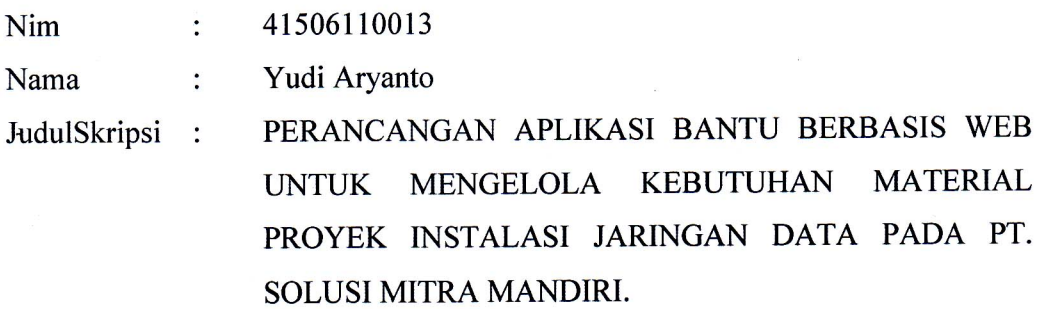

Menyatakan dengan sesungguhnya bahwa skripsi yang saya tulis ini tidak memuat karya atau bagian karya orang lain, kecuali yang telah di sebutkan dalam kutipan dalam daftar pustaka, sebagaimana layaknya karya ilmiah.

Jakarta, Februari 2012

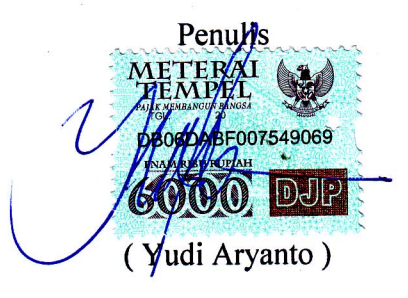

# **LEMBAR PERSETUJUAN**

Nim 41506110013  $\ddot{\cdot}$ 

Nama Yudi Aryanto  $\cdot$ 

PERANCANGAN APLIKASI BANTU BERBASIS WEB Judul Skripsi: UNTUK MENGELOLA KEBUTUHAN MATERIAL PROYEK INSTALASI JARINGAN DATA PADA PT. SOLUSI MITRA MANDIRI.

SKRIPSI INI TELAH DIPERIKSA DAN DISETUJUI JAKARTA, FEBRUARI 2012

Nur Ani, ST., MMSI. Pembimbing

Tri Daryanto S.Kom., MT. Koord. Tugas Akhir Teknik Informatika

Anis Cherid MTI.

Kaprodi Teknik Informatika

#### **KATA PENGANTAR**

Dengan memanjatkan puji dan syukur kehadirat Allah SWT, atas berkat dan rahmat-Nya yang telah dilimpahkan kepada penyusun sehingga terbentuklah suatu Tugas Akhir yang berjudul "Perancangan Aplikasi Bantu Berbasis Web Untuk Mengelola Kebutuhan Material Proyek Instalasi Jaringan Data Pada PT. Solusi Mitra Mandiri", untuk memenuhi salah satu syarat Ujian Akhir Sarjana di Fakultas Ilmu Komputer Jurusan Teknik Informatika Universitas Mercu Buana.

Tugas Akhir ini dapat penyusun selesaikan berkat kerja sama dari berbagai pihak, baik moril maupun materil. Oleh karena itu, penyusun ingin menyampaikan rasa hormat dan terima kasih yang sebesar–besarnya kepada :

- 1. Ibu Nur Ani ST., MMSI. selaku pembimbing tugas akhir pada Program Studi Teknik Informatika Fakultas Ilmu Komputer Universitas Mercu Buana.
- 2. Bapak Tri Daryanto S.Kom., MT. selaku koordinator tugas akhir pada Program Studi Teknik Informatika Fakultas Ilmu Komputer Universitas Mercu Buana.
- 3. Bapak Anis Cherid MTI. selaku kapodri Teknik Informatika Fakultas Ilmu Komputer Universitas Mercu Buana.
- 4. Kedua orang tua dan keluarga penyusun yang telah memberikan dukungan moril maupun materil selama ini.
- 5. Bapak David William selaku Direktur PT. Solusi Mitra Mandiri
- 6. Rosi Nurratih dan rekan-rekan staff PT. Solusi Mitra mandiri yang telah banyak membantu penyelesaian tugas akhir ini.

Semoga kebaikan yang telah diberikan kepada penyusun mendapatkan pahala yang melimpah dari Allah SWT.

Penyusun menyadari bahwasanya dalam penyusunan Tugas Akhir ini masih memiliki banyak kekurangan baik dari segi materi maupun dari segi penyusunannya mengingat terbatasnya pengetahuan dan kemampuan penyusun. Untuk itu, dengan kerendahan hati penyusun mohon maaf dan penyusun sangat mengharapkan segala saran dan kritikan yang sekiranya dapat membantu penyusun agar dalam penyusunan selanjutnya bisa lebih baik lagi.

> Jakarta, Februari 2012 Penyusun

> > Yudi Aryanto

# **DAFTAR ISI**

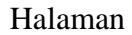

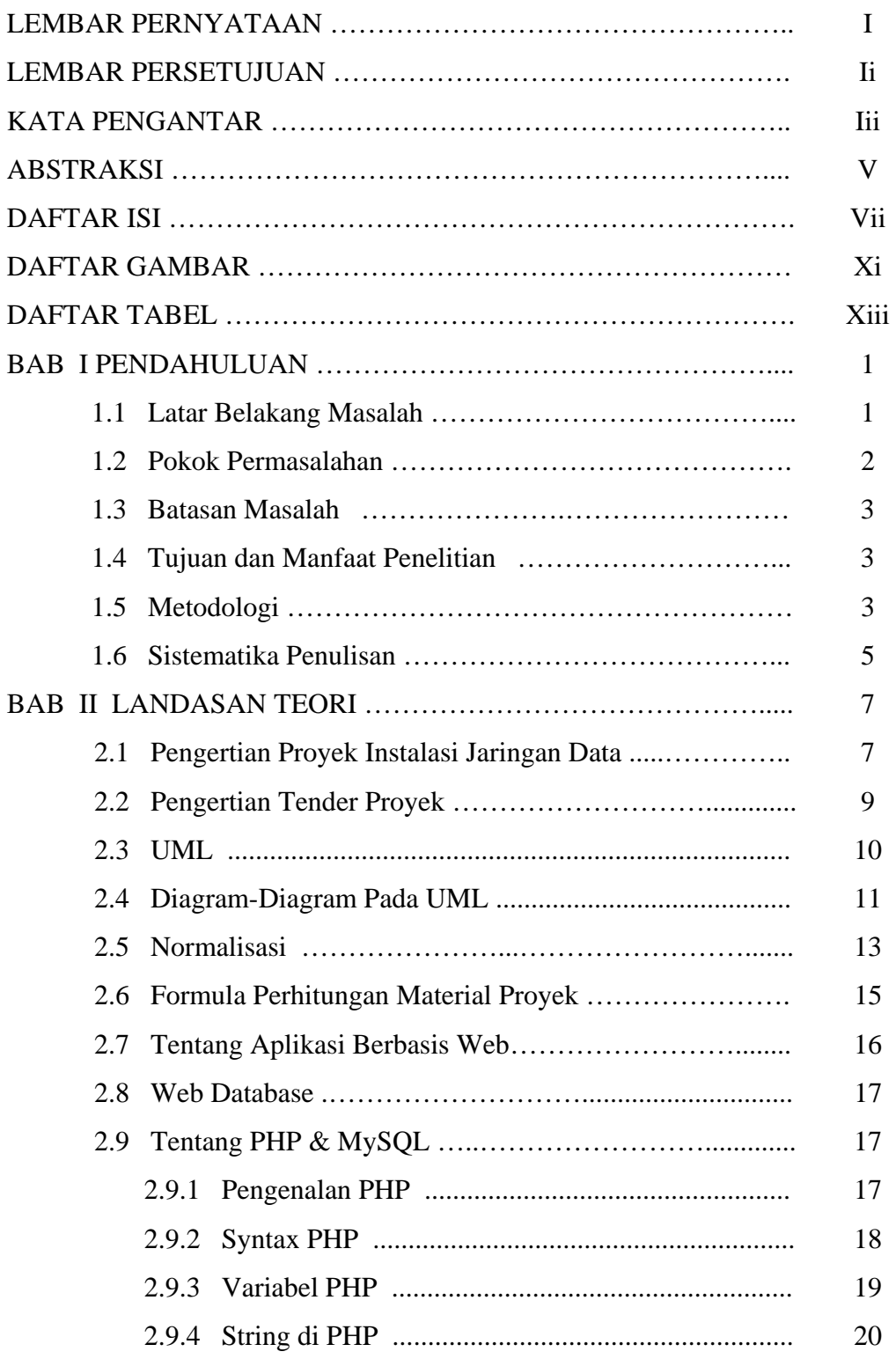

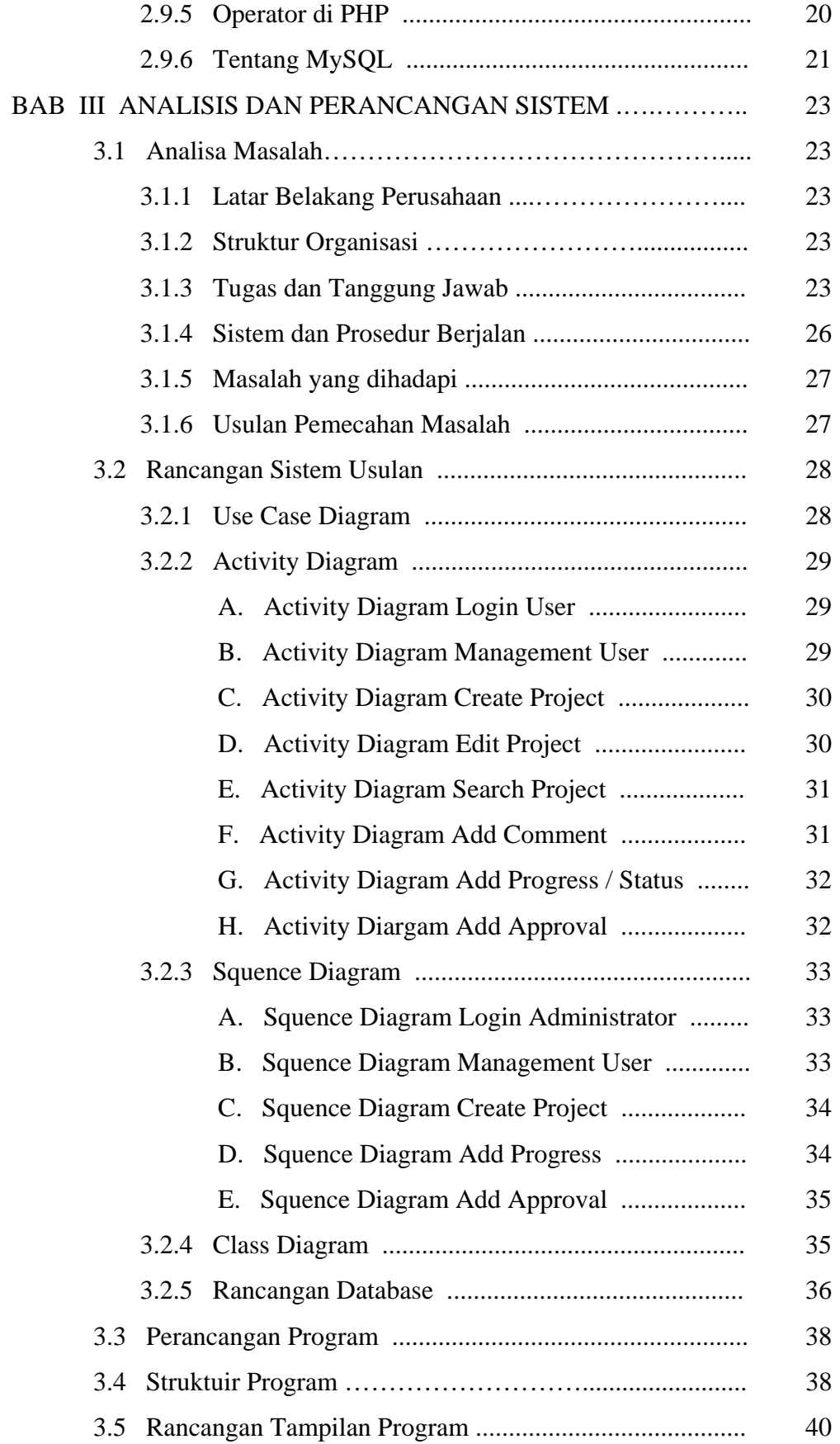

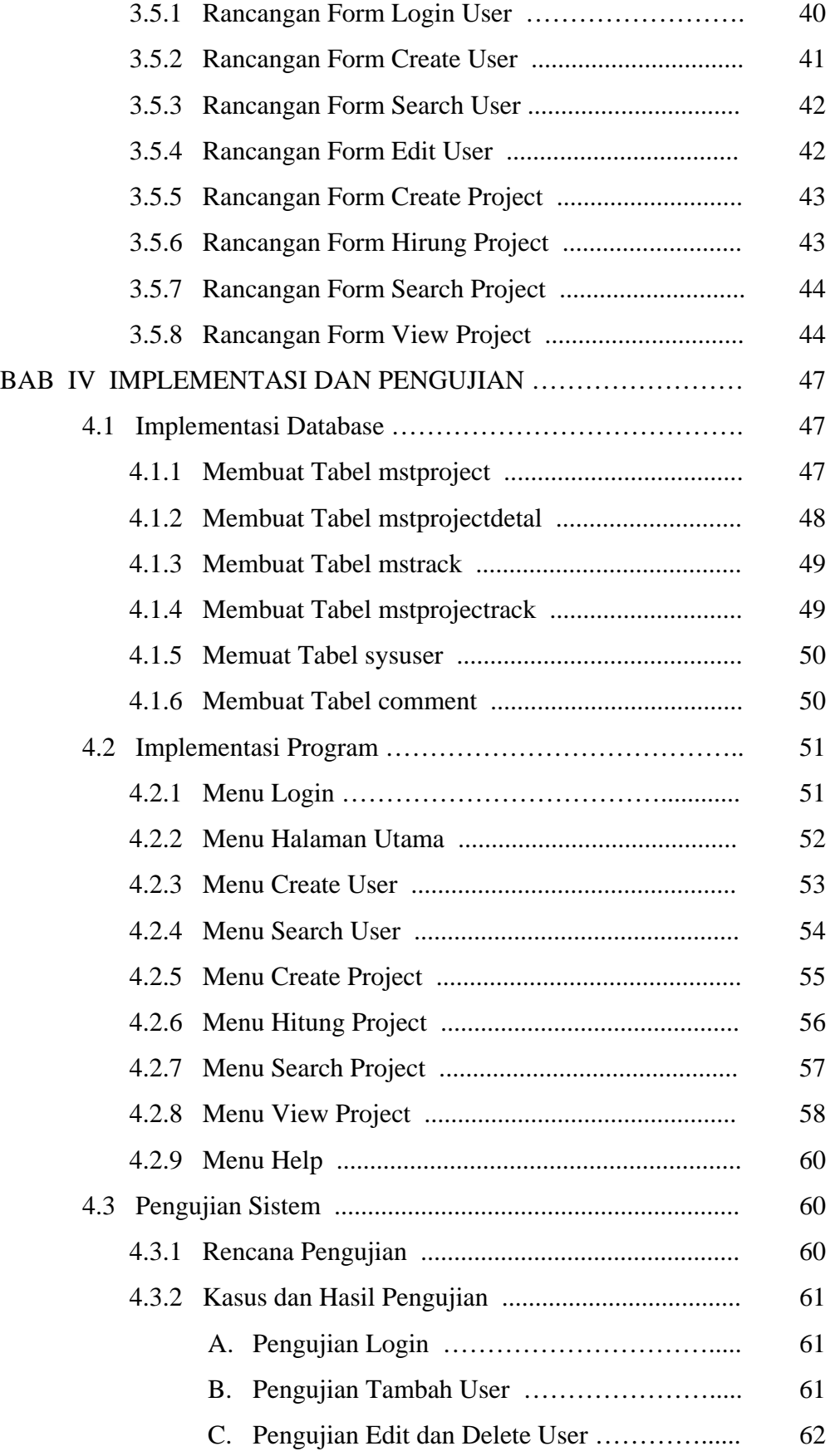

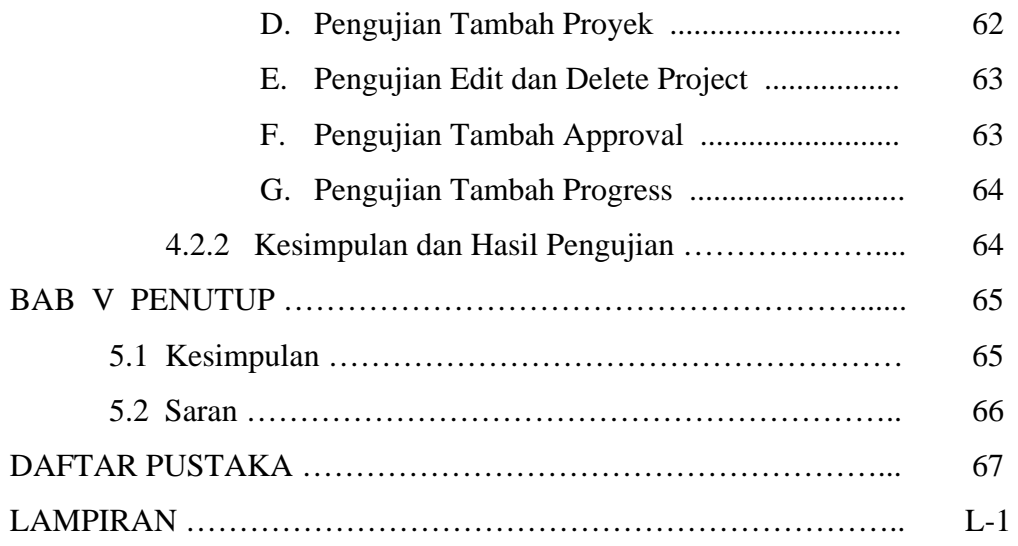

# **DAFTAR GAMBAR**

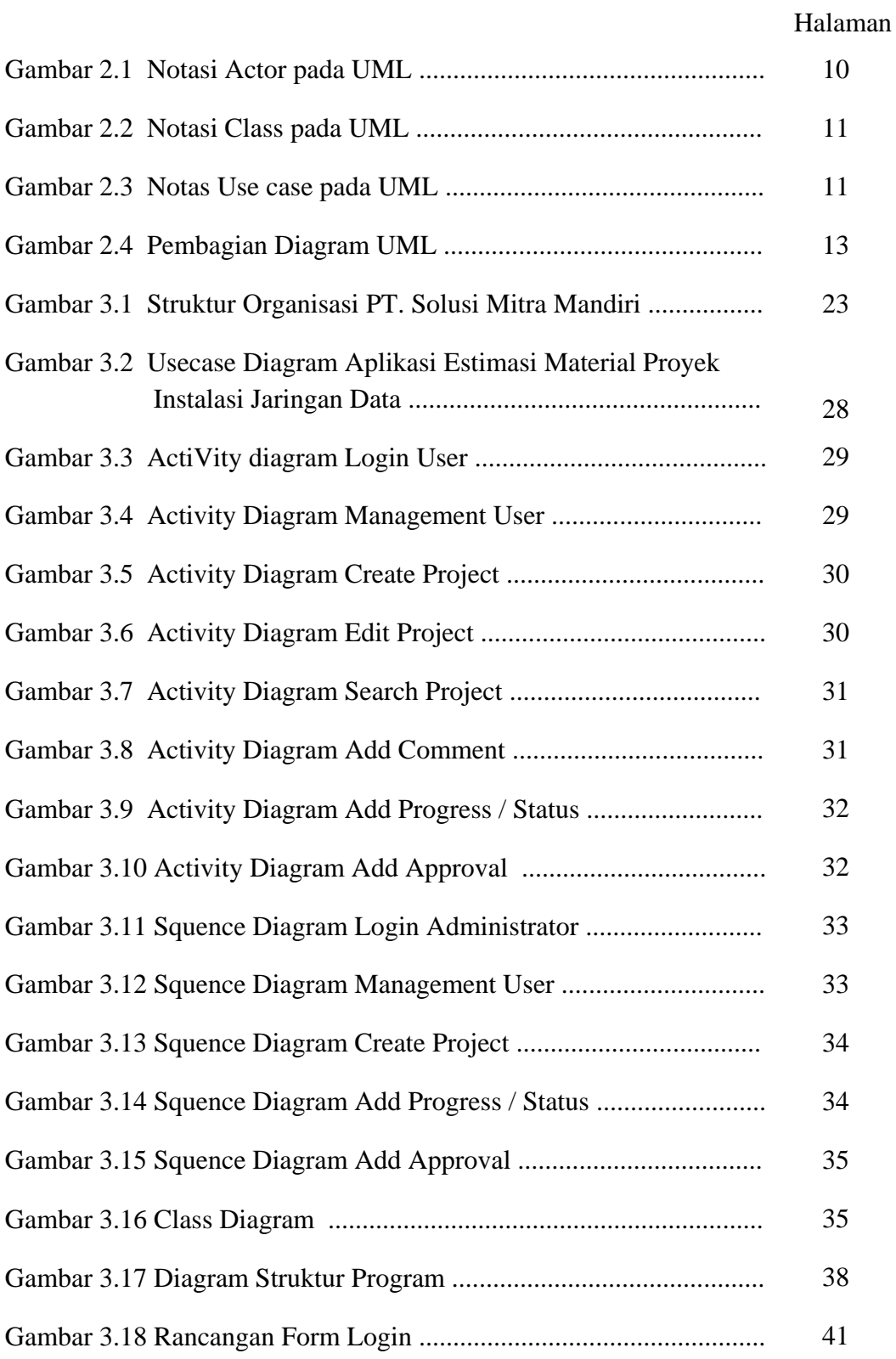

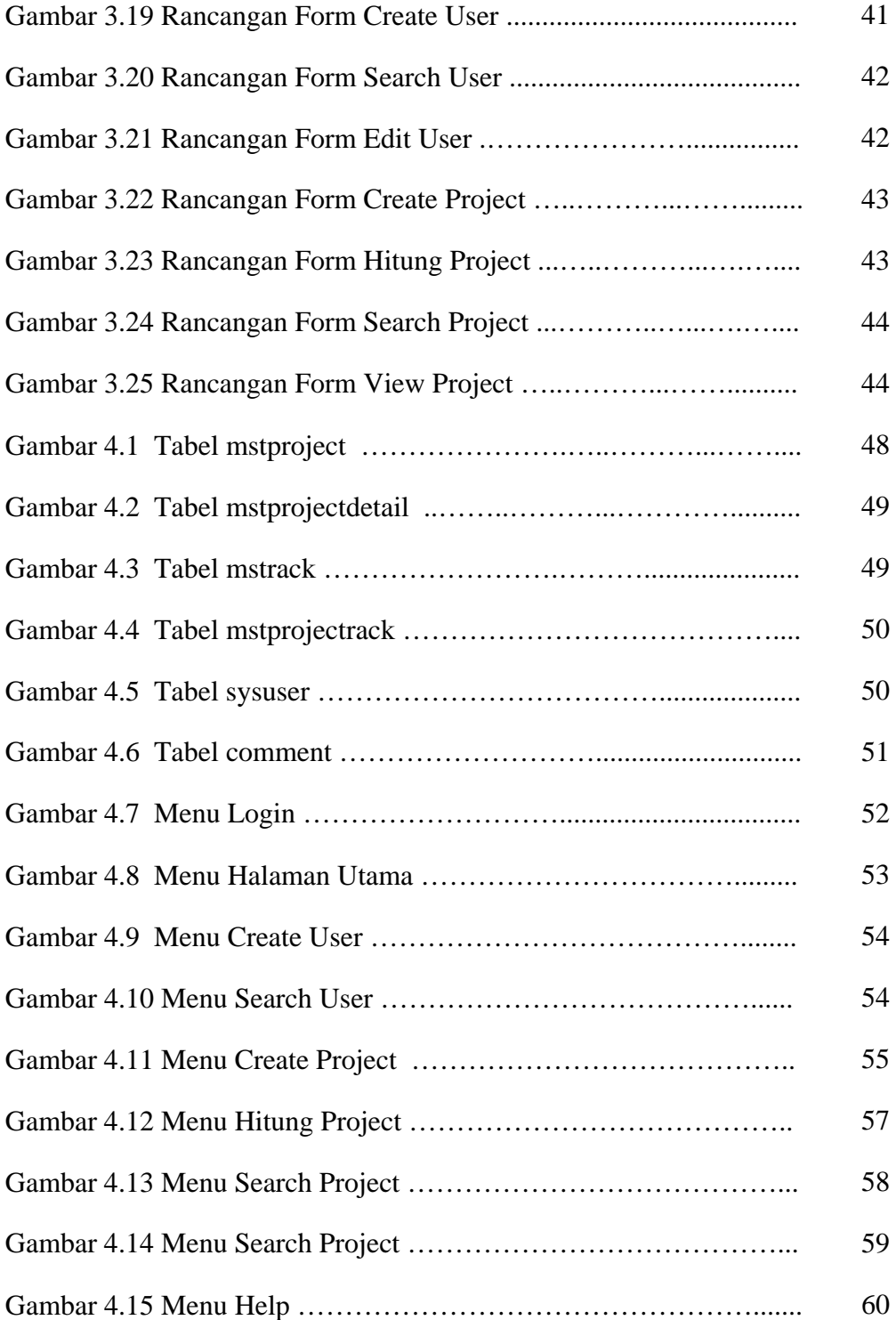

## **DAFTAR TABEL**

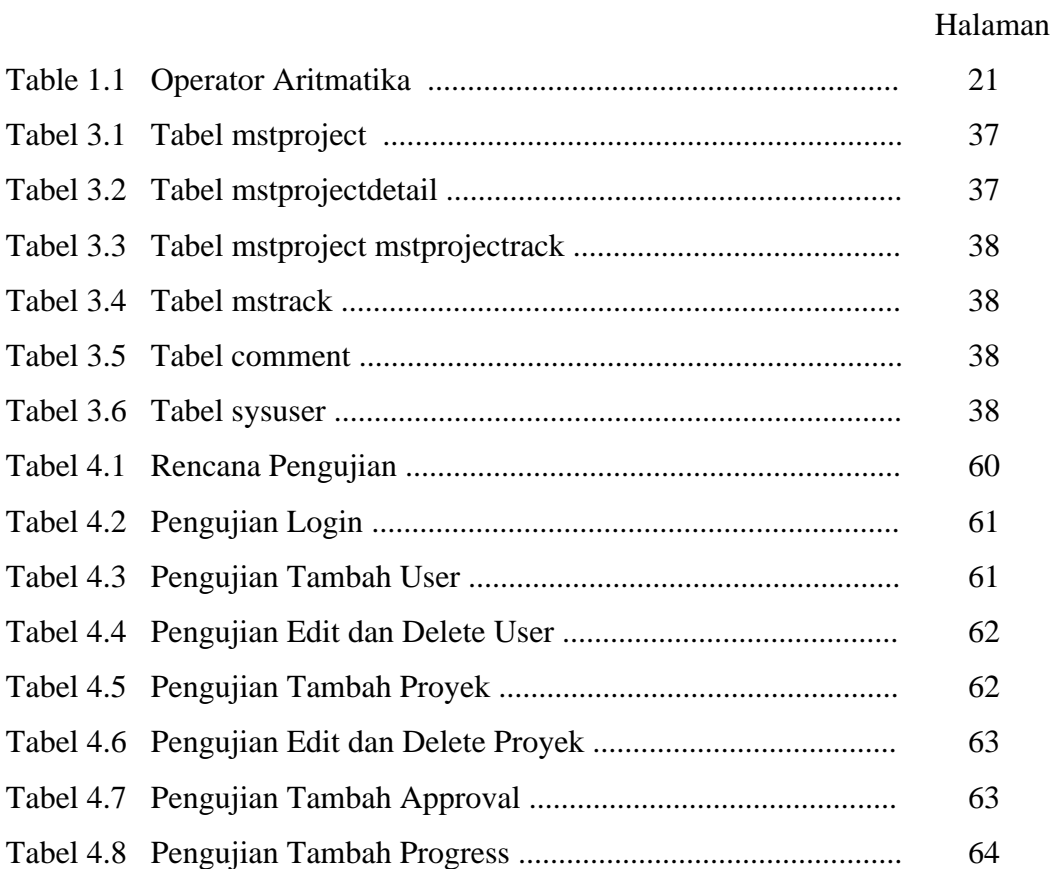